# **Me.Ri.Quota Crack Download [Mac/Win] [Updated] 2022**

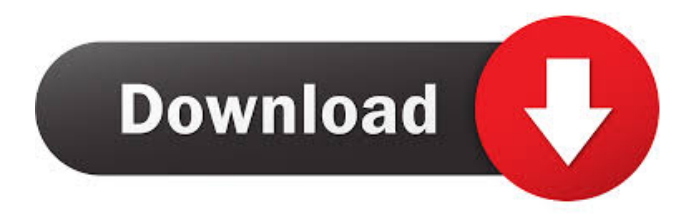

## **Me.Ri.Quota Crack+ [32|64bit] [Updated]**

This application was written in QBasic, but it can be compiled with all QBasic compilers (any version). It's also possible to compile it in Delphi. To compile it, set your BCB compiler as a BCB 5.0 compiler, then just right click on the file, choose "Run executable file" and select the executable file. (if there is no executable file you should right click on the file and choose "open".) The result of the compilation should be an EXE file. How to compile it: - Right click on Me.Ri.Quota Torrent Download and choose Run - Use the BCB 5.0 compiler - Compile with the 'BCB 5.0 Compiler' settings - Choose the output type as executable. - Make sure that "Run in background" is checked - Set the working directory to the folder path or press "..." - The application should run in the background automatically - You can press the esc key to stop the program. - Click on exit button to go back to the application. - Press the "Play" key to load a new value. - To change the program language just press the menu key on extended keyboards. Version History: 1.1 : The application automatically performs the check of the quota after every 3 seconds. 1.0 : Initial release. A common way of sharing the files on Windows is to create a folder with the same name of the files to be shared. However, this feature is not available with older Windows versions. This utility checks the folder name and replaces it with "Share". How to use: You can use this utility to set the default shared folder. This may be useful to share and transfer files on Windows 98, Windows Me, and other old Windows versions. To use it, type the path of the folder to be used as the share folder and press enter. How to use it: 1. Click on the menu key on extended keyboards or press esc to cancel setting the default share folder. 2. Click on the menu key on extended keyboards or press enter to open the selected folder. 3. You can remove the share folder with the exit button. If you would like to create a share folder, click on the '+' sign on extended keyboards. This application should work in any Windows operating system, but it was mainly tested with Windows XP and 7. Release version 1.9 :

#### **Me.Ri.Quota Crack + License Key Free (2022)**

- To perform the check: + click the menu button for doing the check of the current folder or to open the menu for managing the folders. + click the menu button again to end the check of the current folder. - To stop the check: + click the menu button for checking the current folder or for managing the folders. + click the menu button again to stop the check. - To open the folder: + click on its path. + click on the menu button. The data registered with the application will be stored on the hard disk, with a timestamp in seconds and decimal fields in case of errors. - Resetting the data stored on disk with the software: + click the menu button for resetting the data. - Autostart when the system starts: + click the menu button and then the menu. + click the menu button. - Manage a list of folders: + click the menu button for adding new folders to the list. + click on the new menu button to display the list. + click on the menu button again to clear the list of folders. - Manage the check of folders: + click the menu button for adding new folders to the list. + click on the new menu button to display the list. + click on the menu button again to clear the list of folders. + click on the menu button for resetting the status of folders to the default. + click the menu button again to exit the menu. - To modify the icon of the current folder: + click on its path. + click the menu button. - To modify the description of the current folder: + click on its path. + click the menu button. - To modify the description of the parent folder: + click on its path. + click the menu button. - To modify the size of the current folder: + click on its path. + click the menu button. - To modify the size of the parent folder: + click on its path. + click the menu button. - To modify the maximum quota of the current folder: + click on its path. + click the menu button. - To modify the maximum quota of the parent folder: + click on its path. + click the menu button. - To show the list of 77a5ca646e

### **Me.Ri.Quota Crack +**

- File: The first line of the file is the total file size in bytes. The last line of the file reports the quota. - Folder: The first line of the file is the total number of files, while the second line reports the total folder size in bytes. - Usage: Total number of used bytes and total number of bytes remaining are the first two lines of the file. The last line of the file reports the quota. - Version: The last line of the file reports the version number. - Related Programs: Me.Ri.Quota is the derivative application of the popular folder quota application Me.Ri.Quota for Windows. It extends the features of Me.Ri.Quota for Windows to be able to check other folders or drive usage. Visit Me.Ri.Quota for Windows homepage: Visit Me.Ri.Quota for Mac homepage: Visit Me.Ri.Quota for Linux homepage: Visit Me.Ri.Quota For Android homepage: Visit Me.Ri.Quota for Windows Mobile homepage: Visit Me.Ri.Quota for Windows Embedded homepage: Visit Me.Ri.Quota For Linux Mobile homepage: Visit Me.Ri.Quota For Android Mobile homepage: Visit Me.Ri.Quota for iOS homepage: Visit Me.Ri.Quota for Windows Phone homepage: Visit Me.Ri.Quota for MacOS X homepage: Visit Me.Ri.Quota for Windows homepage: Visit Me.Ri.Quota for Mac homepage: Visit Me.Ri.Quota for Linux homepage: Visit Me.Ri.Quota For Android homepage: Visit Me.Ri.

#### **What's New in the Me.Ri.Quota?**

- Sets the folder limit: minimum and maximum quota. - Automatically checks your folders usage or you can do this manually. - Enables you to not loose your quota settings just running the app. - Enables you to see your quota over the network. - Allows to add unlimited folders. - Allows you to add categories to folders. - Allows you to modify your folder names and you don't have to use the same names that you have entered. - Allows you to automatically check the quotas of your folders. - Allows you to easily locate the folders that consume the maximum space in your hard disk. - Allows you to keep your quota settings for a few weeks in case you want to adjust them. Author: - - Resources: - - Improvements: - My original idea of the application was to have it hidden to show the usage of folders and see how they change their quota. Notes: - The folder icon color is by default the same as of the folder's path but it can be changed in the preferences. - The program is written in C#, so it needs.Net framework v4.0. - With the latest versions of the operating systems you can reduce the file system cache and you will see more accurate results. Licence: - This program is free, but you can donate to support my work. - - - Important: I consider this app as a part of my own creations and I do not feel responsible for any fault or bug you might find in it. It is merely an application, please use it as you like. If you find any bug in this application or you have any suggestion for its improvement, please send me a mail. Thank you for using my application, my pleasure was making it for you. Version: 1.0 First release: 22-10-2014 Dedicated to the following list of awesome people: - - - // // TTKMessageView.h // TikiToki // // Created by raqi on 7/

### **System Requirements:**

Windows Mac OS X 10.7 or later 4GB RAM 2.4GHz or faster CPU 512MB VRAM HDD space for save files (around 8GB) WiFi or Ethernet internet connection Broadband or better Internet Explorer (11 or later) or Chrome (19 or later) Nintendo Switch Online membership (sold separately) New York Post In January 2018, the New York Post celebrated its 150th birthday with a limited edition weekly newspaper for Nintendo Switch. The newspaper contained

Related links:

<http://knowthycountry.com/?p=761>

[https://avicii.app/upload/files/2022/06/ksnlE2cqPTfCpCWTSc8Q\\_06\\_26ae5888d945130d666a72675fa78a4f\\_file.pdf](https://avicii.app/upload/files/2022/06/ksnlE2cqPTfCpCWTSc8Q_06_26ae5888d945130d666a72675fa78a4f_file.pdf) <https://confiseriegourmande.be/data-export-access2oracle-for-pc/>

<https://kharrazibazar.com/xming-with-registration-code-for-pc/>

[https://frustratedgamers.com/upload/files/2022/06/2XPevlzQ4UEFHgS1qyd2\\_06\\_34ae2d1579bfda54ceb8949d88178621\\_file.](https://frustratedgamers.com/upload/files/2022/06/2XPevlzQ4UEFHgS1qyd2_06_34ae2d1579bfda54ceb8949d88178621_file.pdf) [pdf](https://frustratedgamers.com/upload/files/2022/06/2XPevlzQ4UEFHgS1qyd2_06_34ae2d1579bfda54ceb8949d88178621_file.pdf)

[https://morda.eu/upload/files/2022/06/n7v95oG6rWf2pB6uMKmT\\_06\\_26ae5888d945130d666a72675fa78a4f\\_file.pdf](https://morda.eu/upload/files/2022/06/n7v95oG6rWf2pB6uMKmT_06_26ae5888d945130d666a72675fa78a4f_file.pdf)

<http://gjurmet.com/en/system-sensor-voltage-drop-calculator-keygen-latest-2022/>

<https://www.intermountainbiota.org/portal/checklists/checklist.php?clid=59638>

<https://eleasewee3e.wixsite.com/copmozebi/post/contextreplace-crack-activation-key-for-windows-2022-latest>

[https://social.urgclub.com/upload/files/2022/06/4RN6PNT6BTCWHR3zbRwM\\_06\\_34ae2d1579bfda54ceb8949d88178621\\_fil](https://social.urgclub.com/upload/files/2022/06/4RN6PNT6BTCWHR3zbRwM_06_34ae2d1579bfda54ceb8949d88178621_file.pdf) [e.pdf](https://social.urgclub.com/upload/files/2022/06/4RN6PNT6BTCWHR3zbRwM_06_34ae2d1579bfda54ceb8949d88178621_file.pdf)